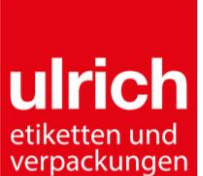

## **UQM05** 9 **Checkliste Daten Druckvorlagen**

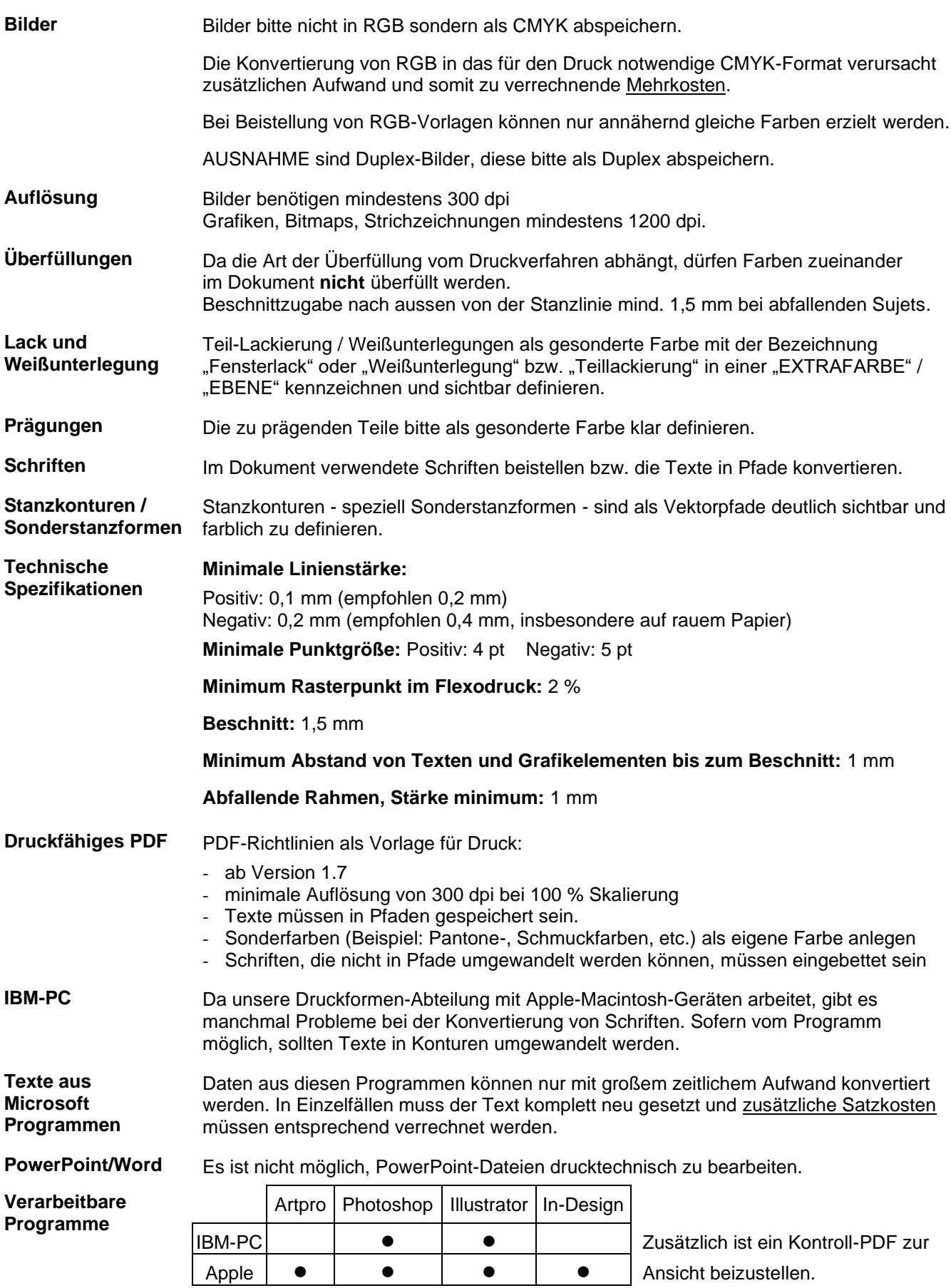

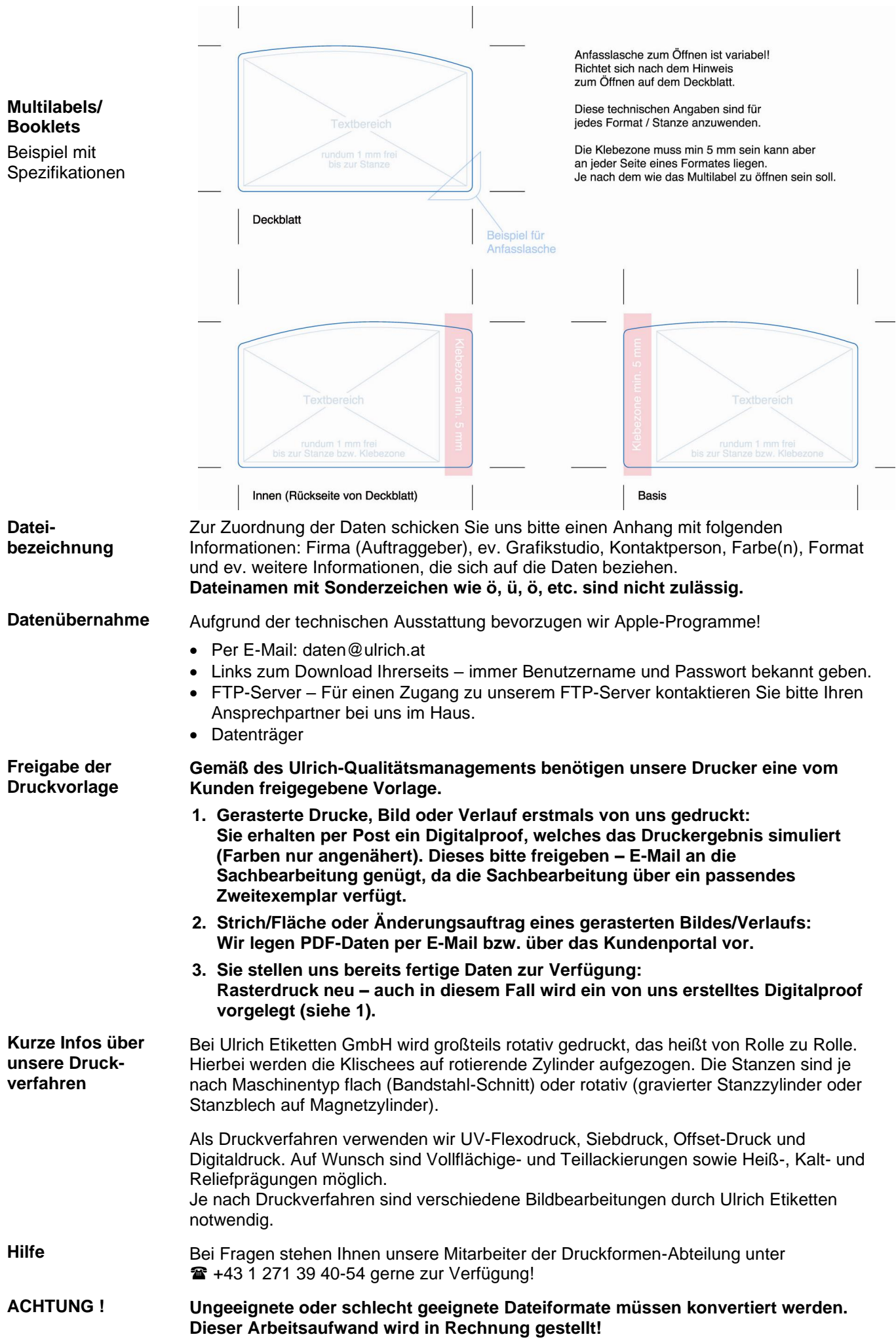

 $\overline{1}$